#### **CORSO DI FORMAZIONE**

## *"IMPARARE AD UTILIZZARE QGIS – Modulo livello base"*

*Corso di 12 ore Lezioni in FAD tramite piattaforma MEET di Google Suite*

### **Obiettivi del corso**

Il corso ha l'obiettivo di introdurre all'uso dei GIS (*Geographic Information System*) attraverso un software *open source*: QGIS.

Il corso permetterà di acquisire le competenze di base e autonomia nell'uso del software per la gestione del dato geografico, l'editing di base, realizzazione della cartografia digitale e la produzione di elaborati cartografici tramite l'impostazione di layout di stampa.

## **Competenza richiesta**

Il corso è rivolto a coloro che approcciano per la prima volta l'uso del GIS o ne hanno una limitata esperienza, ma che vogliono iniziare ad utilizzarlo per le loro esigenze di lavoro o di studio.

## **Modalità di svolgimento**

Il corso ha la durata di 12 ore, che saranno suddivise in 2 lezioni di 6 ore ciascuna. Per ogni tematica è prevista una parte teorica ed una applicativa.

Il corso si svolgerà in FAD, attraverso la piattaforma MEET di Google.

Per consentire un migliore affiancamento da parte del docente è prevista l'iscrizione di un numero massimo di 15 partecipanti.

Sulla base del numero di iscritti potranno essere attivati ulteriori corsi.

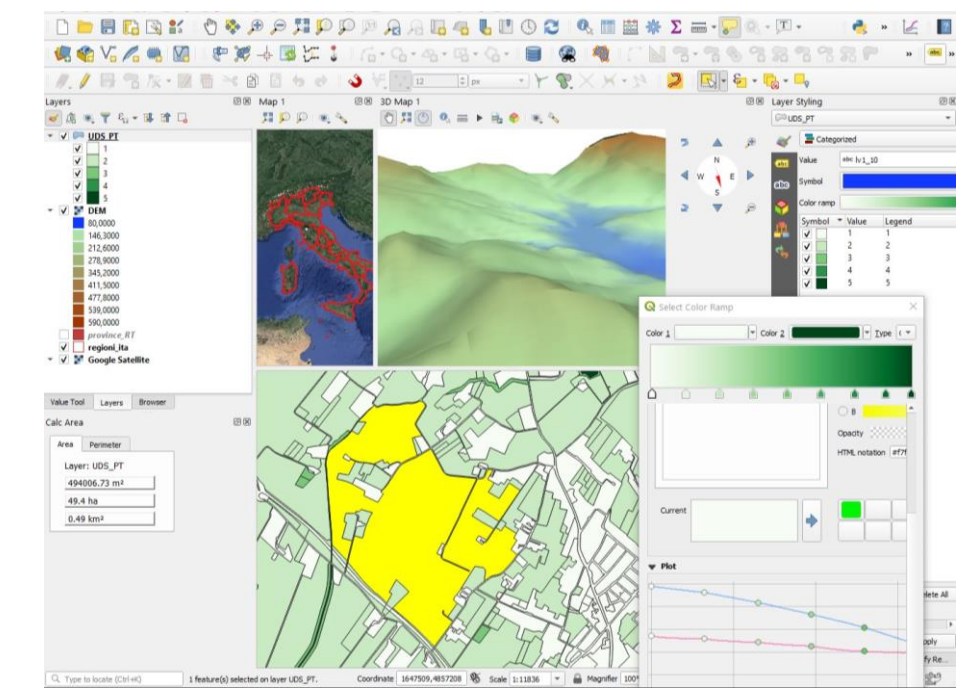

*Come configurare l'ambiente di lavoro in QGIS, multi map views e visualizzazione 3D*

#### **Sede Legale:**

52015 – Pratovecchio Stia (AR) Via G. Garibaldi, 3

**DREAM Formazione e Consulenza Agenzia Formativa** (codice OF190)

Società Cooperativa Data di costituzione 06/07/2018 Iscriz. Albo Coop. C Mutualità prevalente n. C127800 C.f./P. IVA/CCIAA di AR n. 02320390517 R.E.A. n. 177981 [www.dreamformazione.it](http://www.dreamformazione.it/)

#### **Uffici operativi:**

52015 – Pratovecchio Stia (AR) Via G. Garibaldi, 3 Tel. +39 (0)575 17.818.45 dreamformazione@pec.it

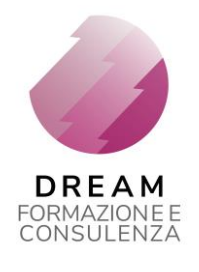

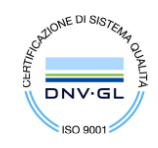

## **Requisiti tecnici e strumenti necessari**

Per la partecipazione al corso è necessario avere un computer portatile. I programmi necessari saranno installati durante la prima lezione. Verrà fornito tutto il materiale di supporto utilizzato durante il corso per la parte teorica e per lo svolgimento degli esercizi.

#### **Docente**

Il corso sarà tenuto da **Paola Semenzato** della DREAm Italia Soc. Coop. Agr. For. [\(www.dream-italia.it,](http://www.dream-italia.it/) indirizzo mail: [semenzato@dream-italia.it\)](mailto:semenzato@dream-italia.it) laureata in Biodiversità e Conservazione della Natura con dottorato di ricerca in Ecologia del Movimento degli animali selvatici, esperta nella costruzione e gestione di banche dati spaziali e applicazione dei GIS alla gestione della fauna selvatica e all'analisi ambientale.

## **Modalità di iscrizione**

Per iscriversi è necessario compilare il modulo presente a [questo link](https://docs.google.com/forms/d/e/1FAIpQLSc1hcyComEOA5FuRBesLitina8EFc5gCAGhWHa37XuiSJAjTQ/viewform) ed inviare copia fronte-retro di un documento valido di identità e la ricevuta di pagamento all'indirizzo mail [officinecapodarno@dream.coop.](mailto:officinecapodarno@dream.coop)

Ad iscrizione accettata sarà inviato il materiale del corso ed il link di accesso a MEET.

Il costo del corso è di euro 180,00 (comprensivo di IVA). Il pagamento del corso può essere fatto attraverso bonifico bancario a:

Intestatario: DREAM Formazione e Consulenza IBAN: IT04W0306913830100000006187 Causale: Iscrizione Corso GIS base Officine Capodarno "NOME partecipante"

## PROMOZIONE PORTA UN AMICO: se si iscrive un tuo amico paghi euro 160 invece di 180 euro!

La promozione sarà ritenuta valida al momento dell'accettazione dell'iscrizione della persona presentata.

Il corso sarà attivato con almeno 7 partecipanti. La quota di iscrizione sarà restituita in caso di annullamento del corso.

Per informazioni scrivere a [officinecapodarno@dream.coop.](mailto:officinecapodarno@dream.coop)

Il corso è promosso da

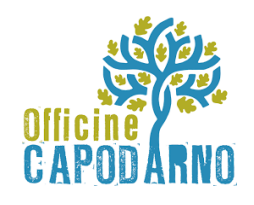

#### **Sede Legale:**

52015 – Pratovecchio Stia (AR) Via G. Garibaldi, 3

**DREAM Formazione e Consulenza Agenzia Formativa** (codice OF190)

Società Cooperativa Data di costituzione 06/07/2018 Iscriz. Albo Coop. C Mutualità prevalente n. C127800 C.f./P. IVA/CCIAA di AR n. 02320390517 R.E.A. n. 177981 [www.dreamformazione.it](http://www.dreamformazione.it/)

#### **Uffici operativi:**

52015 – Pratovecchio Stia (AR) Via G. Garibaldi, 3 Tel. +39 (0)575 17.818.45 dreamformazione@pec.it

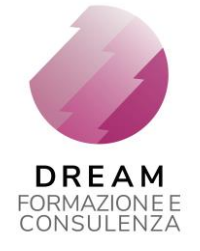

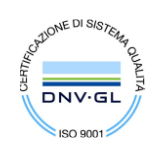

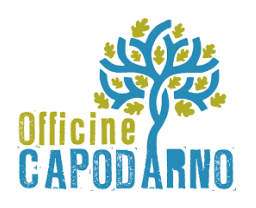

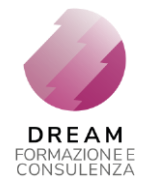

# *"IMPARARE AD UTILIZZARE QGIS – Corso per il livello base"*

# **PROGRAMMA DEL CORSO - Sessione di Aprile 2021**

*16 e 19 Aprile 2021 - Lezioni in FAD tramite piattaforma MEET di Google Suite*

# **1° giornata 16 Aprile 2021**

*Orario: dalle 9.30 alle 12.30, pausa pranzo, dalle 14.30 alle 17.30*

- Introduzione ai GIS ed ai sistemi di riferimento
- Introduzione a QGIS
- Installazione di QGIS in windows
- Interfaccia utente e criteri di utilizzo
- Configurazione dell'ambiente di lavoro
- Creazione e gestione di progetti
- Dati raster e vettoriali, cosa sono come gestirli
- Gestione dei plugins in QGIS
- Accesso alle funzioni di base in QGIS (processing)
- Editing di base

## **2° giornata 19 Aprile 2021**

*Orario: dalle 9.30 alle 12.30, pausa pranzo, dalle 14.30 alle 17.30*

- Caricare dati dal web (Google Maps, QuickMapServices, OSM, WMS, WFS)
- Importazione e tematizzazione dei dati vettoriali
- Analisi vettoriali di base (geoprocessing): dissolve, merge, overlay, buffer, gestione delle tabelle di attributi, ecc.
- Introduzione ai dati geografici raster (caratteristiche e proprietà)
- Creazione layout stampa